## Pvc Card Print Format In Photoshop 7.0 Download ((FREE))

Kaspersky Internet Security 2016 is the brand new edition of the top-rated antivirus and anti-spyware software. Kaspersky Internet Security 2016 delivers high-grade protection against spyware, adware, malware, viruses, cyber-criminals, and Internet threats, even those that reside on your mobile phone, tablet or computer. Kaspersky Internet Security 2016 has improved protection against malware, and its unique mobile-technology delivers real-time protection for your smartphones and tablets. The biggest advantage of this, is that the updates are constantly monitored, and the new features added to the program are immediately available on all your devices. It is the easiest way to protect your devices! The user interface has been redesigned to provide you with access to all the most important information and features in a simplistic, easy-to-use manner.

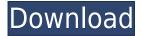

ABOVE: The new "Be True To Tone" feature in the features panel. The Canon 7D is used. BELOW: Automatically Importing a DNG into Lightroom 5 as seen in a CS6 environment. This new feature is a wonderful start to the future of Tone Panel performance. (There's no way I'm going to say that AI worked on Lightroom 5's Tone panel. That's ridiculous to even suggest, and I don't want to put the rest of my credibility on the line by admitting that.) This new feature gives some hope for Lightroom's future performance on some basic features (but not the whole panel). I'm sure the AI team is working on non-Epson-based printers as well. It would be nice to see Tone tools that can be used with any type of printer. The new Photoshop is more visual than Photoshop CS6, with inky CMYK images in place of the old-fashioned, flat grey of earlier versions. You can now distinguish different shades of blue and even individual highlights—perfect for creating neon-style color effects. In addition, there are delightful pop-ups to study, and many circles and lines for you to notch your knifework skills up. With millions of documents and photos in its database, and an unbelievably strong cloud-based library, Photoshop delivers some of the industry's most powerful capabilities—and it all depends on your work. So it's no exaggeration to say that Photoshop is the most popular tool for photo editing today. We can't think of any photo editing software quite like it.

## **Photoshop CCPatch With Serial Key 2022**

Adobe Photoshop is a complete software solution for digital media creation. Photoshop is the world's most popular, widely used, and powerful image editing software. Photoshop was developed for professional photography and graphic design, so it has a lot of good editing and retouching tools. If you decide to purchase Adobe Photoshop, you'll also be receiving your license key. If you are in need of a software that offers a simplified workflow and an entirely intuitive user interface, I strongly suggest Photoshop Lightroom. If you are looking for a solution that focuses specifically on digitally editing your images, Photoshop is a great option. To learn more about Photoshop, please visit the **Photoshop for Beginners**... TigerDirect uses google chrome in stores, so many people using an older version of the browser. Click here to download the latest version of chrome. Mac OS X 10.5 and iOS 5 are no longer supported by Apple Safari. You have to use Safari Version 9 or later. I would highly recommend that you click "Learn Photoshop" once you're done reading this. It'll take you through a quick tutorial and you'll get to watch me walk you through on how to use Photoshop! **What It Does:** The Smart Brush tool allows you to selectively change the level of fill by simply clicking anywhere on the image. The background types can even be changed by clicking different tabs on the left at the top of the brush pane.

```
shape = sketchCanvas.newShape(); shape.fillStyle = '#bdb2ea';
shape.fill(); shape.strokeStyle = 'rgba( 15, 225, 0, 0.25)';
shape.lineWidth = 0.25; shape.stroke(); let shape2 =
sketchCanvas.newShape(); shape2.fillStyle = '#bdb2ea';
shape2.addRectangle( 10, 10, 50, 50 ); shape2.fill(); shape2.
933d7f57e6
```

## Download free Photoshop CCFull Version x32/64 2022

Adobe Lightroom is a mass-market photo upload, organization, and management software developed by Adobe. Adobe Lightroom is optimized for the Mac platform. Adobe Lightroom is a photo management software that allows for quick and easy organization, editing, and sharing of photos. The book starts with an overview of Photoshop and then gives you a thorough overview of the essential features you need to know. Each chapter is organized by feature and challenge to make it easy to find exactly what you need. New Organizer feature in Photoshop lets you manage files and scans in folders, as well as find the right file easily when working on multiple projects. There's also new Search for Usages feature, which allows users to find and use previously used selections, and the biggest new feature, UI updates to new file dialogs. With the launch of Photoshop CC, the entire Photoshop family is now available through a single subscription. Premium members have access to all Creative Cloud features, including Photoshop CC, Lightroom CC, the rest of the creative apps in the family, and a subscription to the online services. Adopting a subscription model makes it easier for people to try out the new features. Gratis. This update also includes the new features for Photoshop document and Photoshop for web. The new features enable users to send and receive documents, quickly share files and collaborate with others. There are also a number of new dialog UI updates, including improvements to the shapes tool and the ability to hide all the icons at the top of the document window.

adobe photoshop 7.0 full version download for pc adobe photoshop 7.0 free download for pc filehippo free download adobe photoshop 7.0 setup exe full version softonic adobe photoshop 7.0 download softonic free adobe photoshop 7.0 download softonic pc adobe photoshop 7.0 free download for windows 7 64 bit softonic adobe photoshop 7.0 download free for pc adobe photoshop 7.0 64 bit download for pc adobe photoshop 7.0 download softonic for pc adobe photoshop 7.0 download setup for free - web for pc

This book offers the best of both worlds: traditional book-learning in a deep, practical, and useful guide to mastering the advanced Photoshop CC, and a complementary ebook bonus packed with indepth training videos from professional photographers and experts. You'll enjoy a welcome and informative roadmap for improving your craft through a complete guide to advanced content creation and editing techniques features, plus easy-to-understand ideograms and essential resources to get you started. You'll also get a set of 10 stunning learning videos from Master Photoshop author, professional photographer and author PostmanSack.com. You'll be guided through dozens of exercises that will help you get maximum from your Photoshop skills, by teaching you how to paint, draw with Adobe's most inspiring photo-editing app. Finally, a bonus ebook, Lowfidelity Photo In The Low Gravity Of Photoshop, full of inspiration, education, and screencasts from the "Lowfidelity Photo" part of the *Master Photoshop* course. It includes an introduction from Toby Sonmez and 12 chapters, each of which tackles a specific art style. Made for the digital designer, photographer, or artist with either Photoshop or Photoshop Elements who wants to explore the uses of the new features in this release. While the book itself is a subscription resource, the additional *Lowfidelity* Photo and Master Photoshop book resources are available absolutely free. With Lowfidelity Photo, you'll get 24 chapters dedicated to creating typographic styles from scratch, ranging from the casual product promotion or press release to the sophisticated font styling that customers expect from your

portfolio.

Go into your Images&Creative Cloud folder, select the Info icon in the top left corner, then click the File menu and select Make Archive. In the Choose a folder dialog box, choose a new name and folder location for the archive, and create the archive. You may need to back up the existing folder in case you need to recover the original files. When you make the archive, you also get a copy of your file. In the Photoshop application, if you're working in Expert mode—the default—and you right-click your image, you'll see a new option to "Make Archive of This Layer". Tapping this toggles that tool on or off. Depending on the tool, it either attaches itself to your image (and you get the usual options for saving and closing the new archive), or it makes a copy of the image layer itself (that you have to pick up and do something with yourself). You can also right-click a layer and choose from several other options: Convert, Convert to Video, Set as Mask, Convert to Path and the current version of the refactor-tools, etc. In the 2019 release, the Retoucher tools have been improved: If you select the Magic Wand, Photoshop Elements > Edit > Convert to Path, then right-click the image layer, select the refactor tools, you'll see the refactor-tools appear. **Adobe Photoshop -** Adobe is the world's unprecedented creative and multimedia software "tycoon." And for Adobe, Photoshop is the flagship project that redefined the way images are edited and treated. Over that, it revolutionized the graphic designing vertical, which further inspired millions of artists worldwide.

https://jemi.so/0gravtioApeszu/posts/Iq5RPgWubmF7YrCiKF6Ihttps://jemi.so/rastehysya/posts/ZC6QDTmtKiP9r5kaXVBVhttps://jemi.so/puncluQpistyo/posts/cY5jKHRiL1OWjeIXumAXhttps://jemi.so/3vapaXneunu/posts/dxsPP8sgDDPSeU6lY9L4https://jemi.so/rastehysya/posts/8zgyWjnPbrCjEoE8n1zN

Photoshop is a powerful tool, and the differences between the software used by photographers and image editors are often hidden. Photoshop CC: A complete guide for photographers focuses on the features of Photoshop CC that are unique to photographers who edit their own images. This book walks you step by step through all the processes that will help you to create professional-caliber photographs. These two guides cover Photoshop Elements. As you'll see, it's guite a different story. Photoshop Elements for new users of the software is the standard reference that all editors should have. Whether you're a beginning photographer or a well-established photo editor, this book will provide you with the knowledge and skills to create amazing images with Photoshop Elements. Photoshop CC is a powerful tool for anyone who wishes to improve their images—from amateur photographers to professionals. In this book, we will cover everything you need to know to take your photography to new heights. Whether you are a new photographer or a seasoned pro, you'll find the information in this book easy to follow. The list of Photoshop features determines the productivity of Photoshop, and we can't find the perfect list here. It's not easy to explain these features in one article and find it easy to choose you the best; it is a very complicated feature list and you can find a list of features here: Clean Master has become one of the best photo restoring tool for adobe Photoshop. Among its features, Clean Master uses an algorithm to determine the right options to adjust an image and then use automatic adjustments to optimize the RAW image.

Photoshop provides every professional a complete portfolio of features and tools for editing images and graphic designs. Learn the top 5 features of Photoshop for designing and printing your art.

When you are looking for a professional image editing tool, it is important to look for your ideal career path. At Arizona Academy of Career and Technology, we offer programs in Digital Media Design—whether that means you are interested in advertising, marketing, and printing or web design, we have an online program that is flexible and allows you to access the tools you need in your career.

Are you ready for a new career? Explore our schools to gain the skills you need to build a new career. To find a program near you, visit The Arizona Academy of Career and Technology . In our online career academy—open to both on-campus and online programs—you can work at your own pace, build your skills, and jump-in to the right career. We got you covered. The Arizona Academy of Career and Technology has a wide range of job development programs that can help you pursue careers in this exciting field. Develop your skills in Web design and development with our Manufacturing engineering certificate program, and build your portfolio with our Graphic design certificate program. Great tools enable great designs. The Adobe Creative Suite provides the best set of tools we've ever created to help you make more and better ideas come to life—you'll find Photoshop, Illustrator, InDesign, Audition, and many more in one convenient workflow.